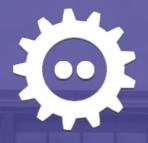

# **COOL** performance

making collaboration slick & quick.

### By Michael Meeks

General Manager Collabora

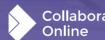

@michael meeks michael.meeks@collabora.com

"Stand at the crossroads and look; ask for the ancient paths, ask where the good way is, and walk in it, and you will find rest for your souls..." -Jeremiah 6:16

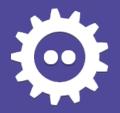

### **Outline**

### **Basics of how COOL works**

### LibreOffice core Technology

Wiggly lines

### **COOLWSD / Kit**

• I/O and queueing

### Javascript:

- Websocket
- String / Image handling & async
- DOM mutation
- JQuery / Select2

**Profiling, tools & future** 

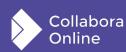

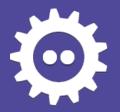

### **How Collabora Online (COOL) works:**

#### **Browser**

- Thin Javascript.
- Overlays for cursor / selection etc.
- Pan / zoom interpolation / shape overlays for fluid movement

#### **WSD**

 Web Services Daemon – multiplexes all messages to/from the Kit

#### Kit

- A securely contained & isolated LibreOffice
- Streams 'tiles' to the client as PNG images
  - has view of whole document: unusually zoomed out.
  - Has multiple views one per user.

#### User

cognitive biases & perceptual fun.

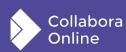

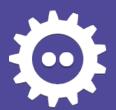

# LibreOffice core Tech.

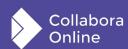

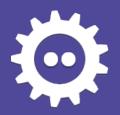

### Performance Testing & typing ...

- Customer feedback: "we tested it with eight people doing random typing"
- Profiled this use-case; it is/was slow
  - The mis-spelling squiggly-line (cf. wrong language setting?) ...
    - an unfeasible amount of CPU ~90% of rendering time
    - A most beautiful sub-divided, AA b-spline but ... ~2 pixels high mostly.

      Mashing the keyboard as a test
    - Fixed in 6.4.10
- Mashing the keyboard a pathological 35 case: we're still working on improving 30 case.
   Set sadf kib leaders asked like asked like asked lik
- Sdf sadf kjh lksdhfk ashdflkjashdlkfh slkdfhkasdh flksjdh f;ksah dflk kweyr iuh ks,dnf;yi o;wae ,n sadlkjfh

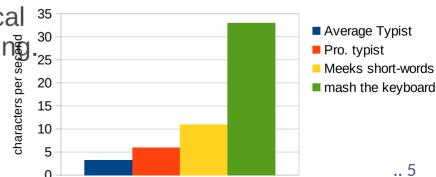

~10x as bad as reality

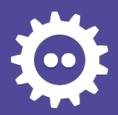

### JSON generation

#### Lots of events generate JSON

- Particularly side-bar & dialog description of widgets:
  - Looots of JSON: DumpAsPropertyTree
- Switch from:
  - -boost::property tree::ptree DumpAsPropertyTree()
  - +void DumpAsPropertyTree(tools::JsonWriter& rJsonWriter)
- Instead of deep duplicating & returning ptree's
- Implement a new JsonWriter
  - Ultimately a stream type interface anyway.
  - Disappears from the profile.
- Thanks to Noel Grandin

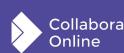

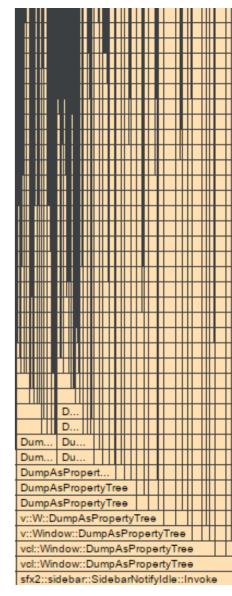

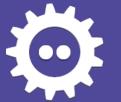

## Image scaling & rendering

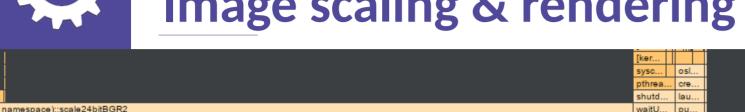

namespace)::scale24bitBGR2

BitmapScaleSuperFilter::execute BitmapFilter::Filter Bitmap::Scale

OutputDevice::ScaleBitmap

OutputDevice::DrawBitmap OutputDevice::DrawBitmap

OutputDevice::DrawBitmapEx OutputDevice::DrawTransformedBitmapEx

drawinglayer::processor2d::BaseProcessor2D::process drawinglayer::processor2d::BaseProcessor2D::process

drawinglayer::processor2d::BaseProcessor2D::process drawinglaver::processor2d::BaseProcessor2D::process

drawinglayer::processor2d::BaseProcessor2D::process

sdr::contact::ObjectContactOfPageView::DoProcessDisplay SdrPageWindow::RedrawAll

SdrPageView::CompleteRedraw

SdrPaintView::CompleteRedraw

sd::View::CompleteRedraw

sd::DrawView::CompleteRedraw

sd::slidesorter::cache::QueueProcessor::ProcessOneRequest

sd::slidesorter::cache::QueueProcessor::ProcessRequests

sd::PreviewRenderer::PaintPage sd::PreviewRenderer::RenderPage sd::slidesorter::cache::BitmapFactory::CreateBitmap

Scheduler::ProcessTaskScheduling

SvpSalInstance::CheckTimeout

SvpSalInstance::DoYield

Application::Yield Application::Execute

drawinglaver::processor2d::VclProcessor2D::RenderBitmapPrimitive2D drawinglayer::processor2d::VclPixelProcessor2D::processBitmapPrimitive2D

namespace)::scale24bitBGR2 BitmapScaleSuperFilter::execute

OutputDevice::DrawBitmap

BitmapFilter::Filter Bitmap::Scale OutputDevice::ScaleBitmap

OutputDevice::DrawBitmap

OutputDevice::DrawBitmapEx

SdrPageWindow::RedrawAll

sd::View::CompleteRedraw sd::DrawView::CompleteRedraw

doc paintTile

doc paintPartTile

SdrPageView::CompleteRedraw SdrPaintView::CompleteRedraw

SdXImpressDocument::paintTile

lok::Document::paintPartTile

Document::renderTiles

Document::drainQueue

KitSocketPoll::drainQueue

Document::renderTile

KitSocketPoll::kitPoll

pollCallback

OutputDevice::DrawTransformedBitmapEx

d::p::VclProcessor2D::RenderBitmapPrimitive2D

d::p::VclPixelProcessor2D::processBitmapPrimitive2D

drawinglaver::processor2d::BaseProcessor2D::process

drawinglaver::processor2d::BaseProcessor2D::process

drawinglayer::processor2d::BaseProcessor2D::process drawinglayer::processor2d::BaseProcessor2D::process

drawinglayer::processor2d::BaseProcessor2D::process

sdr::contact::ObjectContactOfPageView::DoProcessDisplay

Ε..

d.

d.

d.

u..

KitSocketPoll::d

00:23:22.250 - (

113.21 ms

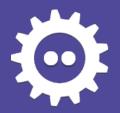

### **Continual re-scaling of bitmaps**

### We had a nice image scaling cache:

- Problem: only caches one size per image
- For (random) reasons: not working nicely on Android.
- Now we have a multi-resolution scaled image cache:
  - Hugely faster, particularly for large zoom-out

#### Online

- Now we scale the cache size based on the number of open views
- Great for multiple users at different zooms
- Thanks to Lubos Lunak

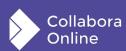

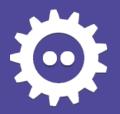

### Pointless ~O(n^3) in SwRegionRects

### SwRegionRects::Compress()

- Notionally saves effort & space by compressing invalidated rectangles together.
- Particularly problematic with COOL since the document is always visible in a gigantic pseudo-view.

Should accelerate all large writer documents with complex invalidations.

### Now only ~O(n^2) in number of regions

https://gerrit.libreoffice.org/c/core/+/122121

Thanks to Lubos Lunak

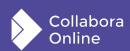

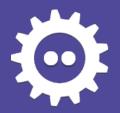

### Calc: ScDocument::GetPrintArea

### **Called surprisingly often**

Switching views, when re-rendering a region etc.

### Pixel area dependent on zoom

- Row heights vary in real height based on zoom level
  - But all look the same height.

So - scan from the beginning ...

#### Cost is all in:

ScTable::GetRowForHeight(sal\_uLong nHeight)

#### Now massively faster

- Walks both 'hidden' and 'height' spantrees concurrently – in jumps.
- Instead of iterating row by row.

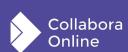

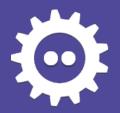

### And much more in core ...

#### **Noel Grandin's work**

Endless profiling & improvement:

### Lots of misc other pieces

- Faster file opening
- Better font caching to accelerate text rendering
- Quicker scrolling
- Quicker spreadsheet filtering
- Faster large chart insertion/setup

#### Don't paint to windows

- In LOK mode we used to often calculate & paint to an invisible 1x1 pixel window
- Avoid repeated writer layout calls too.

**Detail overload ...** 

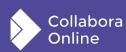

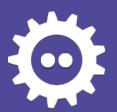

# Web Service Daemon / Kit

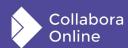

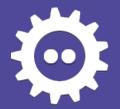

### Shuffling vectors ...

#### **Buffering outgoing socket data: std::vector<char>**

- Transmit from the beginning and then erase(begin(), begin() + sentBytes)
- Unfortunately: SSL: 16k max writable chunks
- 20Mb images / document downloads common
- Shuffling ~10Mb average 1200x times down a vector not fast.

#### **Buffer class**

- Wrap a std::vector<char>
- Don't erase have an offset: send 1Mb at a time before shuffling
  - bingo 64x faster.

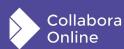

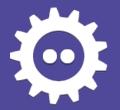

### STL / Android amazement

### **STL on Android is abysmal**

Thankfully we no longer have to binary-patch it at run-time; but ...

#### vector::~vector<char>

- Very high on the profile doing some '0' assignment in a loop while destroying?
- allocation understandably slow but freeing [!] ...
- More time spent allocating, wiping & freeing std::vector<char>
- Than rendering document content: huh!
- calloc buffer to render into instead.

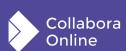

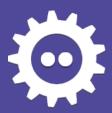

### And here it is:

Android std::vector <char> folly:

Scaling bitmaps, rendering tiles etc.

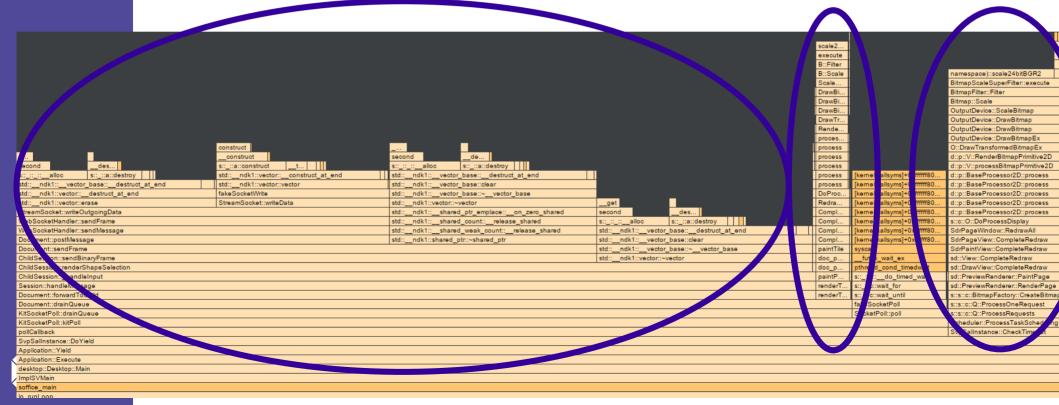

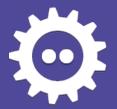

### Merge key-events

#### **Under heavy-load**

• Can't process key-events in the time they come in:

#### Input event compression:

• Kill un-necessary keyup events, then:

```
child-foo textinput id=0 text=f
child-foo textinput id=0 text=o
child-foo textinput id=0 text=o → Turn it into:
child-foo textinput id=0 text=foo
```

- So we can catch-up ... (also for removetextcontext (backspace/delete) events)
- Thanks to Tor Lillqvist.

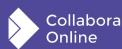

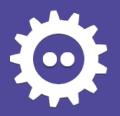

### Asynchronous save ...

#### **Previously**

Paused all document editing during save
 + up-load

### **Up-load**

- But ... some backends: several seconds
- So re-worked to continue editing while we up-load.
- Thanks to Ashod Nakasian

### Solves autosave 'stalls' while typing

### Even so some things sync still:

- Rename for example
- So be pretty there:

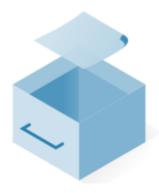

Saving document, please wait...

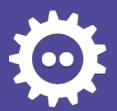

# **Javascript**

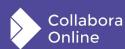

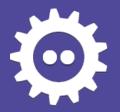

### End to end profiling

#### Catching badness across the board

- Found that we had been optimizing the wrong piece.
- So implemented a new end-to-end profiler.

#### **Core: ProfileZone**

Passing data back from Kit → WSD

#### JS: TraceEvent logging

Passing data back from browser → WSD

#### WSD:

ProfileZone code too.

#### To enable:

- Tripple-click in Help→About
- [x] Performance Tracing
- Needs: trace\_event[@enable] config option in loolwsd.xml.

#### Visualize:

Load trace in chrome://tracing

Thanks to Tor Lillqvist

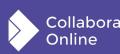

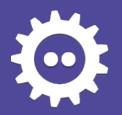

### **Profiling: Javascript - the surprise**

### We thought JS in the browser is fast

- We obsessed about network latency & server-side performance.
  - We were mostly wrong.
  - (though lots of sillies on the server-side too ...)

### Please be careful with your JS

• DOM mutation, Canvas re-rendering, 'elegant' code using unusual libraries.

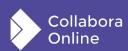

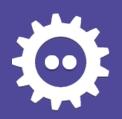

### Watch each tile render: (spreadsheet with red background)

Websocket messages processed one by one at idle ...

do a re-render  $\rightarrow$  we see an animation of each tile rendering

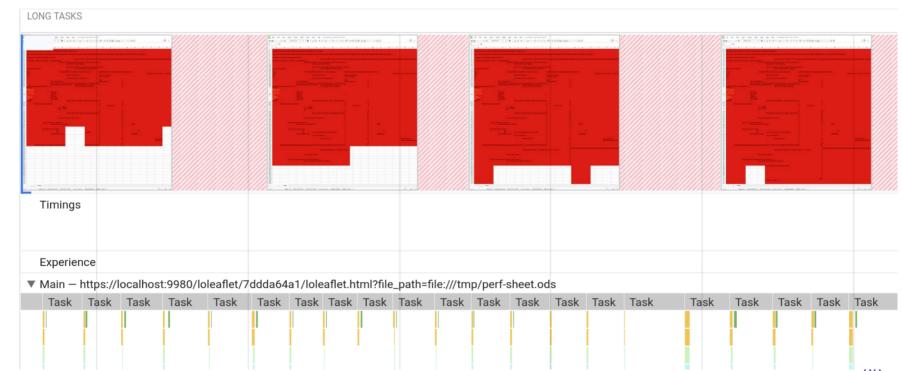

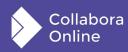

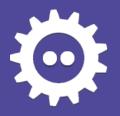

### Simple solution: (worth avoiding Promises too?)

```
// The problem: if we process one websocket message at a time, the
// browser -loves- to trigger a re-render as we hit the main-loop,
// this takes ~200ms on a large screen, and worse we get
// producer/consumer issues that can fill a multi-second long
// buffer of web-socket messages in the client that we can't
// process so - slurp and the emit at idle - its faster to delay!
slurpMessage: function(e) {
    var that = this;
    if (!this._slurpQueue || !this._slurpQueue.length) {
        this._queueSlurpEventEmission(); // process in 1ms timer
        that._slurpQueue = [];
    this. extractTextImg(e);
    that._slurpQueue.push(e);
},
```

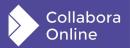

Same problem with async image load from .src=<base64 URL>

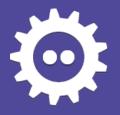

### **Event emission:**

```
_emitSlurpedEvents: function() {
    this._map._docLayer.pauseDrawing();

try {
    for (var i = 0; i < queueLen; ++i) {
        var evt = this._slurpQueue[i];

    if (evt.isComplete()) {
        try {
            // it is - are you ?
            this._onMessage(evt);
        }
}</pre>
```

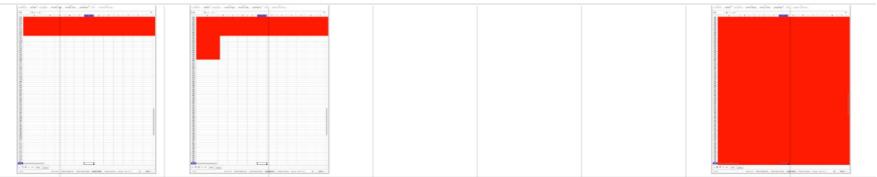

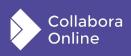

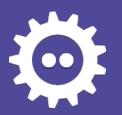

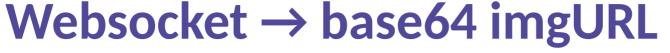

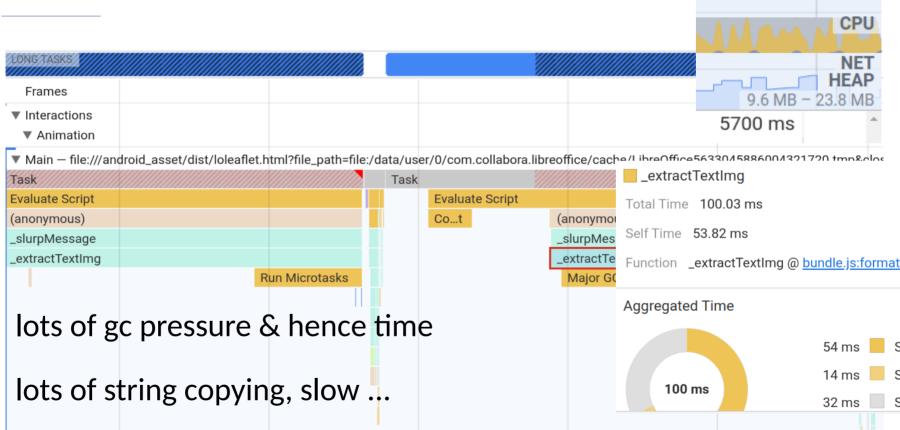

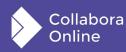

11500 ms

FPS

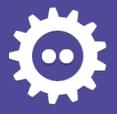

### **Before code:**

```
// read the tile data
var strBytes = '';
for (var i = 0; i < data.length; i++) {
    strBytes += String.fromCharCode(data[i]);
}
img = 'data:image/png;base64,' + window.btoa(strBytes);</pre>
```

### After code:

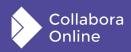

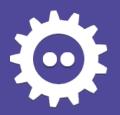

### Invisibly repeating the same work.

Now we: delay all the cursor related on Scroll To work / etc. until we have processed our whole incoming queue

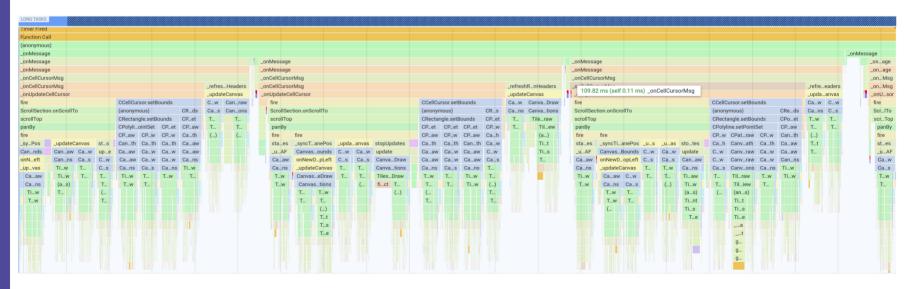

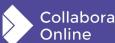

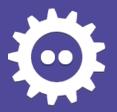

### **Table handle DOM mutation**

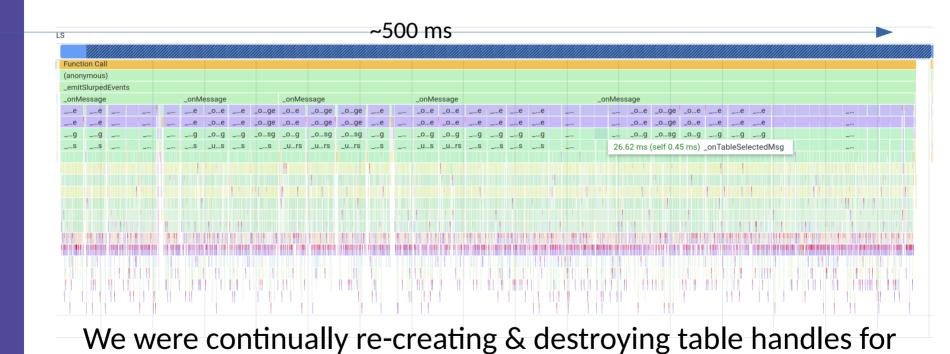

multiple redundant tableselected messages:

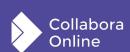

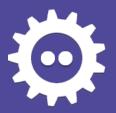

### 15x faster do it just once.

identical table handles

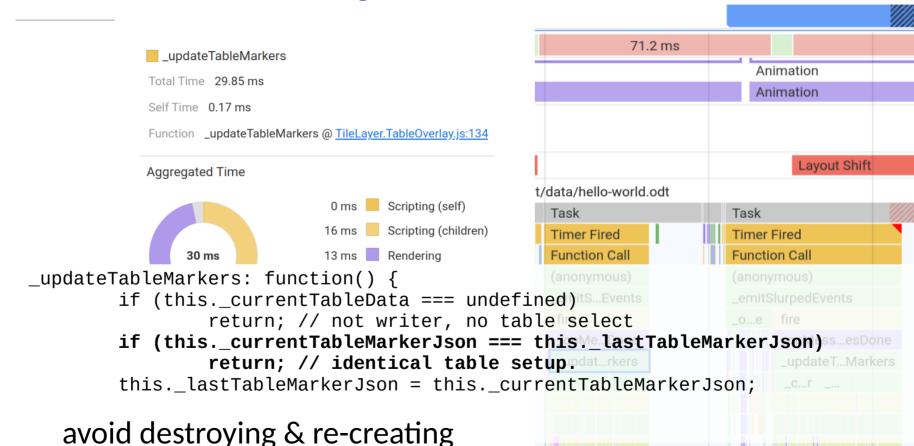

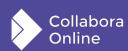

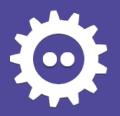

### 'messagesdone' to do it right easily:

### New 'messagesdone' event

- fired when we have emitted all complete slurped messages
- If you're updating view-state, re-render once at the end ...

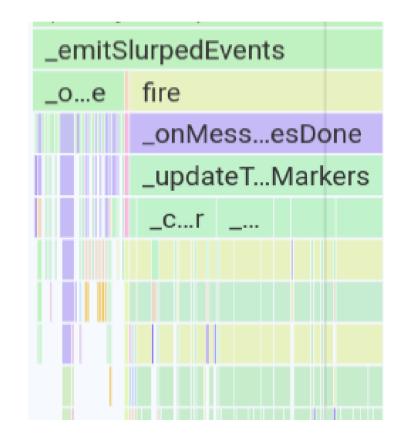

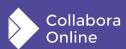

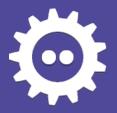

### JQuery plugin thrash:

### Select2 → argh!

- That 31337 new JQuery plugin
- **800ms** on startup of thrash
- Saw this with jsdom →
  noticed it ... ~5s+ of CPU time

### Thanks to Mert for fixing it

Using native JS now

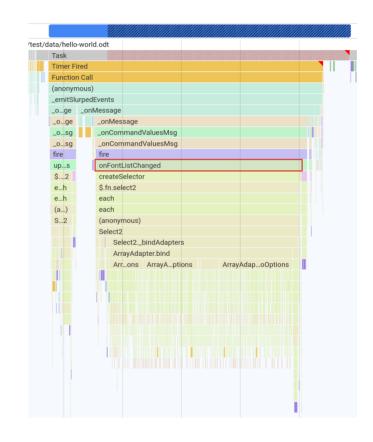

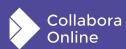

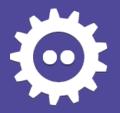

### Calc: client side rendering ...

#### **Spreadsheets**

- Header / row column sizing
  - Replicate the rounding nightmare in the client to avoid sending it later

### Render grid-lines on the client

- Instant <ctrl>-<down-arrow>
- Possible to do some cursor movement locally too in future.
- Potentially render 'cell' tiles.

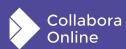

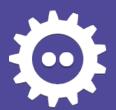

# Ongoing Work ...

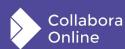

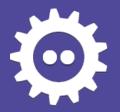

### Deltas ...

### private/mmeeks/deltas

- Monotonic tile-id updates
- Diff tiles to previous versions & send a binary patch → Time compression.
  - Deflate too
  - Inflate in JS
  - big B/W reduction.

#### **CanvasSections:**

dirtying – to avoid re-paint

#### **Better JS usage**

- Async loading of images:
  - Horribly slow
  - Can't be controlled / sequenced by JS
- Seems better to unpack pixels & send to Canvas manually
  - (amazingly)

**Cursor / tile delta synchronization** 

Work ongoing - not yet merged.

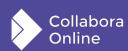

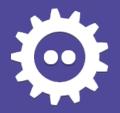

### Other in-progress wins

#### **Reduce protocol thrash**

- Avoid redundant notifications:
- eg. per key-stroke:

```
statechanged: .uno:LanguageStatus=Engl
ish (USA);en-US
statechanged: .uno:InsertPageHeader={}
statechanged: .uno:InsertPageFooter={}
statechanged: .uno:Undo=enabled
statechanged: .uno:Orientation=IsPortr
ait
statechanged: .uno:TrackedChangeIndex=
tabstoplistupdate: { "tabstops":
""}
```

### **Each change:**

- Forces a spin of the browser main-loop to read from the websocket.
- On a 'busy' browser adds lots of latency.

#### Others happen too fast:

 statechanged: .uno:StateWo rdCount=3 words, 13 characters

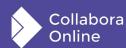

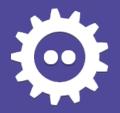

### Testing tools ...

#### **Perf-test**

cd browser; make perf-test

- Built on sample customer writer odt
- Plenty of complex tables, layout, text
- Runs Javascript as-is
  - jsdom, jscanvas
- Six concurrent users
  - Jump to a bookmark
  - Do random typing

#### **Coolstress**

./coolstress wss://localhost:9980 test/data/hello-world.odt test/traces/writer-hello-shape.txt

- Loads a document, and replays a trace
  - cf. test/traces for sample editing sessions
- Approximates responses of JS client
- Very scalable easy to run 300 simulated clients at once & measure latency / metrics.

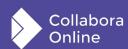

### Conclusions: much faster

Much improved performance work for Collabora Online

- Lots of this in LibreOffice 7.2, more coming in 7.3
- Much of it shipping in COOL 6.4.11, more just arrived in COOL 21.11

More work to do here

- more stress testing & profiling is underway
- We're not even half way done yet.

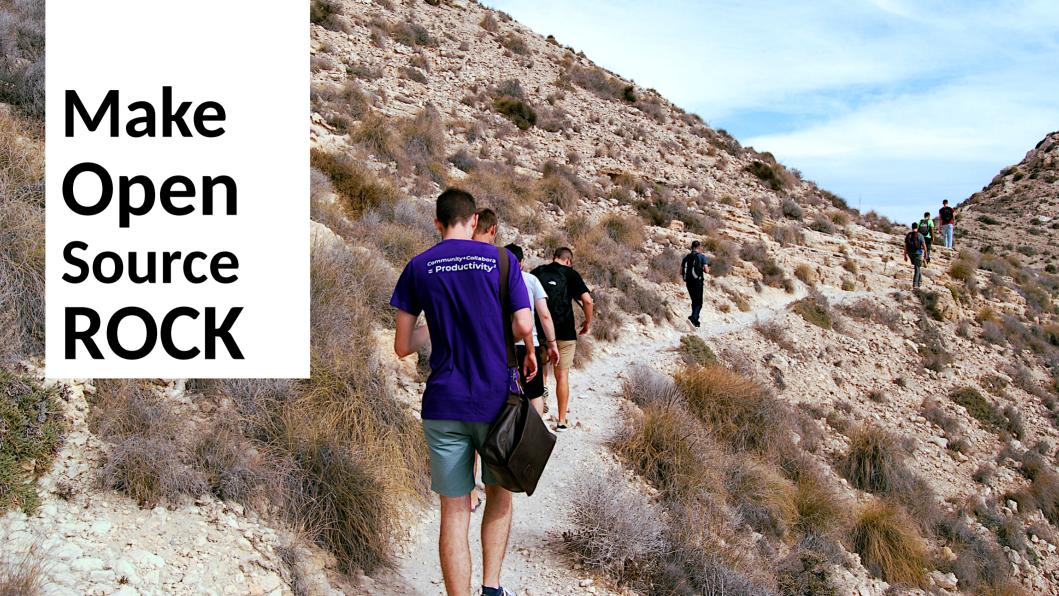

# Thanks & Questions

### By Michael Meeks

@mmeeks @CollaboraOffice
CollaboraOffice.com
CollaboraOffice.com/CODE
michael.meeks@collabora.com

Oh, that my words were recorded, that they were written on a scroll, that they were inscribed with an iron tool on lead, or engraved in rock for ever! I know that my Redeemer lives, and that in the end he will stand upon the earth. And though this body has been destroyed yet in my flesh I will see God, I myself will see him, with my own eyes - I and not another. How my heart yearns within me. - Job 19: 23-27